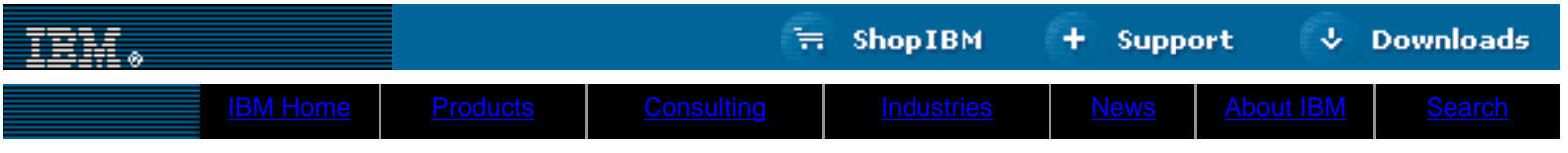

**[IBM](http://www.ibm.com/) : [developerWorks](http://www.ibm.com/developer/) : [XML library](http://www2.software.ibm.com/developer/papers.nsf/dw/xml-papers-bytopic?OpenDocument&Count=100)**

# **The basics of using XML Schema to define elements Get started using XML Schema instead of DTDs for defining the structure of XML documents**

Ashvin Radiya, President and CTO Vibha Dixit, CEO AvantSoft, Inc. August 2000

> The new XML Schema system, now nearing acceptance as a W3C recommendation, aims to provide a rich grammatical structure for XML documents that overcomes the limitations of the DTD (see the sidebar, *Limitations of DTDs*). This article demonstrates the flexibility of schemas and shows how to define the most fundamental building block of XML documents -- the element -- in the XML Schema system.

**Contents:** [Using namespaces](#page-0-0) [Defining elements](#page-3-0) [Expressing constraints](#page-5-0) [Going beyond the basics](#page-6-0) **[Resources](#page-6-1)** [About the authors](#page-6-2)

XML Schema is more powerful than DTD. To illustrate the power of the XML Schema mechanism, the first three listings briefly compare the different ways of representing elements. [Listing 1](#page-0-2) shows an excerpt of an XML document. [Listing 2](#page-0-3) shows these two elements declared in DTD syntax, and [Listing](#page-0-4)

[3](#page-0-4) consists of the corresponding XML Schema syntax. Note that the syntax in [Listing 3](#page-0-4) is the same as XML syntax. Through the schema, a validating parser can verify that the element InvoiceNo is a positive integer and the element ProductID consists of one letter between A and Z followed by six digits. By contrast, a validating parser referring to the DTD can only verify that these elements are represented as strings.

## <span id="page-0-2"></span>**Listing 1: An XML document fragment**

<InvoiceNo>123456789</InvoiceNo>

<ProductID>J123456</ProductID>

## <span id="page-0-3"></span>**Listing 2: DTD fragment describing elements in Listing 1**

<!ELEMENT InvoiceNo (#PCDATA)>

<!ELEMENT ProductID (#PCDATA)>

# <span id="page-0-4"></span>**Listing 3: XML Schema fragment describing elements in Listing 1**

```
<element name='InvoiceNo' type='positive-integer'/>
<element name='ProductID' type='ProductCode'/>
<simpleType name='ProductCode' base='string'>
   <pattern value='[A-Z]{1}d{6}'/>
</simpleType>
```
# <span id="page-0-0"></span>**Using namespaces in XML Schema**

In the collaborative world, one person may be processing documents from many other parties and the different parties may want to represent their data elements differently. Moreover, in a single document, they may need to separately refer to elements with the same name that are created by different parties. How can you distinguish between such different definitions with the same name? XML Schema allows the concept of namespaces to distinguish the definitions.

<span id="page-0-1"></span>A given XML Schema defines a set of new names such as the names of elements, types, attributes, attribute groups, whose definitions and declarations are written in the schema. [Listing 3](#page-0-4) defines the names as InvoiceNo, ProductID, and ProductCode.

The names defined in a schema are said to belong to its *target namespace*. A namespace itself has a fixed but arbitrary name that

must follow the URL syntax. For example, you can set the name of the namespace for the schema excerpted in [Listing 3](#page-0-4) to be:

http://www.SampleStore.com/Account.

The syntax of namespace names can be confusing. Even though the namespace name starts with  $h_{\text{t}}(t)$ , it does not refer to a file at that URL that contains the schema definition. In fact, the URL http://www.SampleStore.com/Account does not refer to any file at all, only to an assigned name.

Definitions and declarations in a schema can refer to names that may belong to other namespaces. In this article, we refer to those namespaces as *source namespaces*. Each schema has one target namespace and possibly many source namespaces. In fact, every name in a given schema belongs to some namespace. The names for the namespaces can be fairly long, but they can be abbreviated with the syntax of  $xmlns$ declaration in the XML Schema document. We can add more to the example schema as shown in [Listing 4](#page-1-0) to illustrate these concepts.

## <span id="page-1-0"></span>**Listing 4: Target and source namespaces**

```
<!--XML Schema fragment in file schema1.xsd-->
```
#### **Limitations of DTDs**

Although DTDs have served SGML and HTML developers well for 20 years as a mechanism of describing structured information, DTDs have severe restrictions compared to XML Schema.

DTDs call for elements to consist of one of three things:

- A text string
- A text string with other child elements mixed together
- A set of child elements

DTD does not have XML syntax and offers only limited support for types or namespaces.

```
<xsd:schema targetNamespace='http://www.SampleStore.com/Account'
      xmlns:xsd='http://www.w3.org/1999/XMLSchema'
      xmlns:ACC= 'http://www.SampleStore.com/Account'>
<xsd:element name='InvoiceNo' type='xsd:positive-integer'/>
<xsd:element name='ProductID' type='ACC:ProductCode'/>
<xsd:simpleType name='ProductCode' base='xsd:string'>
   <xsd:pattern value='[A-Z]{1}d{6}'/>
</xsd:simpleType>
```
In the XML Schema in [Listing 4](#page-1-0), the targetNamespace name is http://www.SampleStore.com/Account, which contains the names InvoiceNo, ProductID, and ProductCode. The names schema, element, simpleType, pattern, string, and positive-integer belong to source namespace http://www.w3.org/1999/XMLSchema, which is abbreviated as xsd through the xmlns declaration. There is nothing special about the alias name xsd; we could have chosen any name. For convenience and simplicity in the rest of this article, we use xsd to refer to namespace http://www.w3.org/1999/XMLSchema and we omit the qualification xsd in some code snippets. In this example, the targetNamespace also happens to be one of the source namespaces because the name ProductCode is used in defining other names.

## **Figure 1: Namespaces for Listing 4**

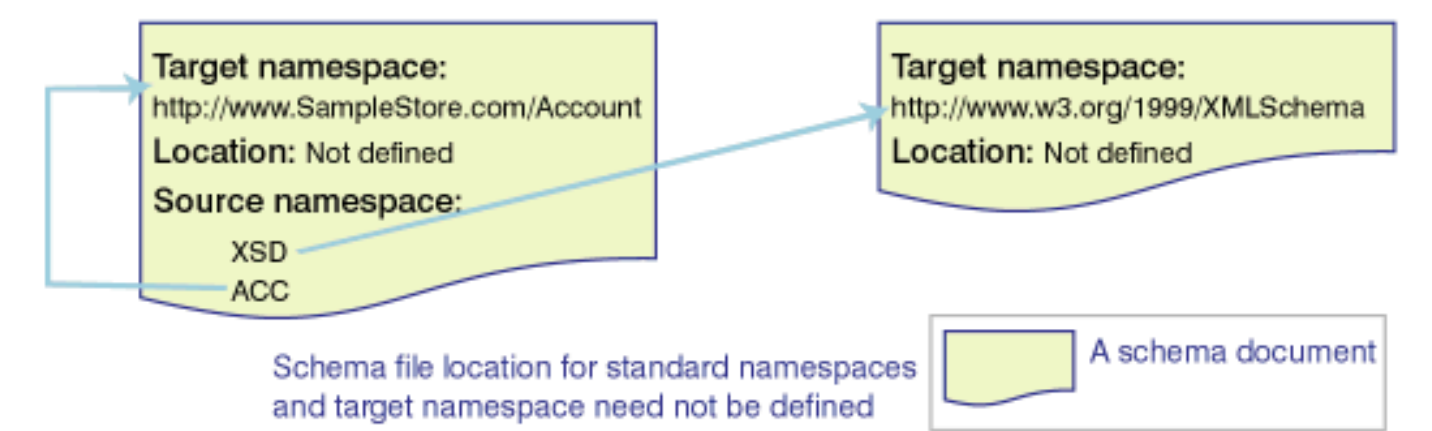

The schema fragment in [Listing 4](#page-1-0) does not need to specify locations of source schema files. For the overall "schema of schemas," http://www.w3.org/1999/XMLSchema, you need not specify a location because it is well known. For the source namespace http://www.SampleStore.com/Account, you do not need to specify a location since it also happens to be the name of the target namespace that is being defined in this file. To understand better how to specify the schema location and use the default namespace, consider the extension to the example in [Listing 5](#page-2-0).

#### <span id="page-2-0"></span>**Listing 5: Multiple source namespaces, importing a namespace**

```
<!--XML Schema fragment in file schema1.xsd-->
<schema targetNamespace='http://www.SampleStore.com/Account'
      xmlns='http://www.w3.org/1999/XMLSchema'
      xmlns:ACC= 'http://www.SampleStore.com/Account'
      xmlns:PART= 'http://www.PartnerStore.com/PartsCatalog'>
<import namespace='http://www.PartnerStore.com/PartsCatalog'
             schemaLocation='http://www.ProductStandards.org/repository/alpha.xsd'/>
<element name='InvoiceNo' type='positive-integer'/>
<element name='ProductID' type='ACC:ProductCode'/>
<simpleType name='ProductCode' base='string'>
   <pattern value='[A-Z]{1}d{6}'/>
</simpleType>
<element name='stickyGlue' type='PART:SuperGlueType'/>
```
[Listing 5](#page-2-0) includes one more namespace reference: http://www.PartnerStore.com/PartsCatalog. This namespace is different from targetNamespace and standard namespaces. As a result, it must be imported using the import declaration element whose schemaLocation attribute specifies the location of the file that contains the schema. The default namespace is http://www.w3.org/1999/XMLSchema, whose xmlns declaration does not have a name. Every unqualified name such as schema and element belongs to default namespace http://www.w3.org/1999/XMLSchema. If your schema refers to several names from one namespace, it is more convenient to designate that as the default namespace.

An XML instance document may refer to names of elements from multiple namespaces that are defined in multiple schemas. To refer to and abbreviate the name of a namespace, again use  $x$ mlns declarations. We use the schemaLocation attribute from the XML Schema instance namespace to specify the file locations. Note that this attribute differs from the same named attribute schemaLocation of xsd namespace in the previous examples.

### **Listing 6: Using multiple namespace names from multiple schemas**

```
<?xml version="1.0"?>
<ACC:rootElement xmlns:ACC='http://www.SampleStore.com/Account'
      xmlns:PART='http://www.PartnerStore.com/PartsCatalog'
      xmlns:xsi='http://www.w3.org/1999/XMLSchema-instance'
      xsi:schemaLocation='http://www.PartnerStore.com/PartsCatalog
                           http://www.ProductStandards.org/repository/alpha.xsd
                           http://www.SampleStore.com/Account
                           http://www.SampleStore.com/repository/schema1.xsd'>
```

```
<ACC:InvoiceNo>123456789</ACC:InvoiceNo>
```
### **Figure 2: Namespaces for Listings 5 and 6**

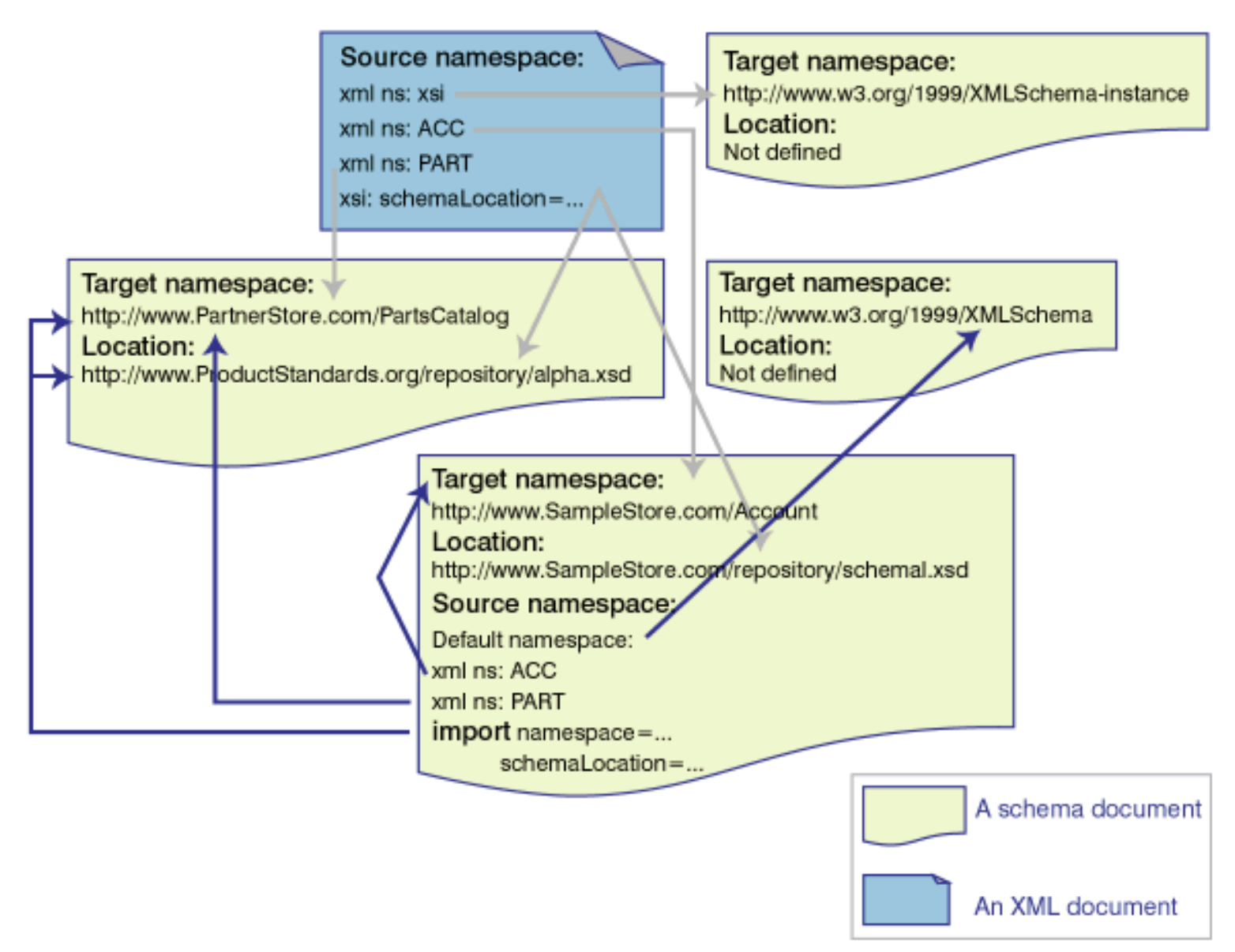

### <span id="page-3-0"></span>**Defining elements**

To define an element is to define its name and content model. In XML Schema, the content model of an element is defined by its type. Then, the instance elements in an XML document can have only values that fit the types defined in its schema.

<span id="page-3-1"></span>A type can be simple or complex. A simple type cannot contain elements or attributes in its value. A complex type can create the effect of embedding elements in other elements or it can associate attributes with an element. (The examples in this article to this point have been user-defined simple types (see ProductCode)). The XML Schema spec also includes predefined simple types (see the sidebar [Simple types\)](#page-3-1). A *derived simple type* constrains the values of its base type. For example, the values of derived simple type ProductCode is a subset of the values of base type string.

**Simple types**

XML Schema specification defines a number of simple types for values, as shown in **[Table 2](http://www-4.ibm.com/software/developer/library/xml-schema/table2.html):** Predefined simple types of values.

### **Simple, non-nested elements have a simple type**

An element that does not contain attributes or other elements can be defined to be of a simple type, predefined or user-defined, such as string, integer, decimal, time, ProductCode, etc.

### <span id="page-3-2"></span>**Listing 7: Some simple types for elements**

<element name='age' type='integer'/> <element name='price' type='decimal'/>

## **Elements with attributes must have a complex type**

Now, try adding the attribute currency to the simple element price from [Listing 7.](#page-3-2) You can't. An element of a simple type cannot

have an attribute. If you want to add an attribute, you must define price as a complex type. In the example in [Listing 8,](#page-4-0) we have defined what is called an *anonymous type*, where no explicit name is given to the complex type. In other words, the name attribute of the complexType element is not defined.

## <span id="page-4-0"></span>**Listing 8: A complex element type**

```
<element name='price'>
   <complexType base='decimal' derivedBy='extension'>
     <attribute name='currency' type='string'/>
   </complexType>
</element>
<!-- In XML instance document, we can write: <price currency='US'>45.50</price> -->
```
### **Elements that embed other elements must have a complex type**

In an XML document, an element may embed other elements. This requirement is expressed directly in the DTD. XML Schema instead defines an element, which has a type, and that type can have declarations of other elements and attributes. See [Table 1](#page-4-1) for a simple example.

<span id="page-4-1"></span>**Table 1: A comparison of complex data types in DTD and XML Schema**

| <b>XML document</b>                                                                                                    |
|----------------------------------------------------------------------------------------------------|
| $<$ Book $>$<br><title>Cool XML<title><br/><author>Cool Guy</author><br/><math>\langle</math> /Book&gt;</title></title>                                                                                    |
| <b>DTD</b>                                                                                                    |
| ELEMENT Book (Title, Author)<br>ELEMENT Title (#PCDATA)<br>ELEMENT Author (#PCDATA)                                                                                                    |
| <b>XML Schema</b>                                                                                                    |
| <element name="Book" type="BookType"></element><br><complextype name="BookType"><br/><element name="Title" type="string"></element><br/><element name="Author" type="string"></element><br/></complextype> |

Although the XML code in [Table 1](#page-4-1) conforms to both DTD and XML Schema fragments, there is a big difference between them. In a DTD, all elements are global, whereas the XML Schema in the table allows Title and Author to be defined locally -- to occur only within the element Book. To exactly duplicate the effect of the DTD declarations in XML Schema, the elements Title and Author must have a global scope, as in [Listing 9.](#page-4-2) The ref attribute of element element allows you to refer to previously declared elements.

## <span id="page-4-2"></span>**Listing 9: A complex type defined with global simple types**

```
<element name='Title' type='string'/>
<element name='Author' type='string'/>
<element name='Book' type='BookType'/>
<complexType name='BookType'>
    <element ref='Title'/>
    <element ref='Author'/>
</complexType>
```
In the examples in [Table 1](#page-4-1) and [Listing 9,](#page-4-2) BookType is global and can be used to declare other elements. By contrast, [Listing 10](#page-5-1) makes the type local to the definition of element Book and also makes it anonymous. Note that the XML document fragment in [Table 1](#page-4-1) matches all three schema fragments in Table 1, [Listing 9](#page-4-2), and [Listing 10.](#page-5-1)

### <span id="page-5-1"></span>**Listing 10: Hiding BookType as a local type**

```
<element name='Title' type='string'/>
<element name='Author' type='string'/>
<element name='Book'>
    <complexType>
       <element ref='Title'/>
       <element ref='Author'/>
    </complexType>
</element>
```
#### <span id="page-5-0"></span>**Expressing sophisticated constraints on elements**

XML Schema offers greater flexibility than DTD for expressing constraints on the content model of elements. At the simplest level, as in DTD, you can associate attributes with an element declaration and indicate that a sequence of one only (1), zero or more (\*), or one or more (+) elements from a given set of elements can occur in it. You can express additional constraints in XML Schema using, for example, minOccurs and maxOccurs attributes of element element and using choice, group, and all elements.

#### <span id="page-5-2"></span>**Listing 11: Expressing constraints on element types**

```
<element name='Title' type='string'/>
<element name='Author' type='string'/>
<element name='Book'>
   <complexType>
     <element ref='Title' minOccurs='0'/>
     <element ref='Author' maxOccurs='2'/>
   </complexType>
```
</element>

In [Listing 11,](#page-5-2) the occurrence of Title is optional in Book (similar to the DTD '?'). However, [Listing 11](#page-5-2) also says that there must be at least one, but no more than two, authors in the element Book. The default value of minOccurs and maxOccurs is 1 for element. The element choice allows only one of its children to appear in an instance. Another element, all, expresses the constraint that all child elements in the group may appear once or not at all, and they may appear in any order. [Listing 12](#page-6-3) expresses the constraint that both Title and Author must occur in Book in any order, or neither will. Such constraints are difficult to express in a DTD.

## <span id="page-6-3"></span>**Listing 12: Indicating that all types must be defined for an element**

```
<xsd:element name='Title' type='string'/>
<xsd:element name='Author' type='string'/>
<xsd:element name='Book'>
   <xsd:complexType>
     <xsd:all>
       <xsd:element ref='Tile'/>
       <xsd:element ref='Author'/>
     </xsd:all>
   </xsd:complexType>
</xsd:element>
```
## <span id="page-6-0"></span>**Going beyond the basics**

We have covered the most fundamental concepts needed to define elements in XML Schema, giving you a flavor of its power through simple examples. Many more powerful mechanisms are available:

- XML Schema includes extensive support for type inheritance, enabling the reuse of previously defined structures. Using what are called *facets*, you can derive new types that represent a smaller subset of values of some other types, for example, to define a subset by enumeration, range, or pattern matching. In the example for this article, ProductCode type was defined using pattern facet. A subtype can also add more element and attribute declarations to the base type.
- $\bullet\,$  Several mechanisms can control whether a subtype can be defined at all or whether a subtype can be substituted in a specific document. For example, it is possible to express that InvoiceType (type of Invoice number) cannot be subtyped, that is, no one can define a new version of InvoiceType. You can also express that, in a particular context, no subtype of ProductCode type can be substituted.
- Besides subtyping, it is possible to define equivalence types such that the value of one type can be replaced by another type.
- By declaring an element or type to be abstract, XML Schema provides a mechanism to force substitution for it.
- For convenience, groups of attributes and elements can be defined and named. That makes reuse possible by subsequently referring to the groups.
- $\bullet$  XML Schema provides three elements --  $\text{appInfo},$  documentation, and annotation -- for annotating schemas for both human readers (documentation) and applications (appInfo).
- You can express uniqueness constraints based on certain attributes of child elements.

Explore XML Schema further through the documentation on the W3C site (see [Resources\)](#page-6-1) and by watching the dW XML zone for more coverage. Now that the XML Schema specification has been approved to move forward to Candidate for Recommendation, no doubt more and more of you will begin to use it.

### <span id="page-6-1"></span>**Resources**

- Free [Web-form access](http://www.w3.org/2000/06/webdata/xsv) to XSV, an XML Schema Validator from University of Edinburgh/W3C (alpha).
- Free downloadable [XML Schema validator](http://xml.apache.org/xerces-j/) from the Apache project.
- Evaluation version of commercial [XML Schema aware editor/validator](http://www.extensibility.com/products/) from Extensibility.
- Free downloadable [XML Schema validator](http://technet.oracle.com/tech/xml/schema_java/index.htm), based on the February 2000 version of XML Schema, from Oracle.
- Free downloadable tools from [http://www.ibm.com/alphaworks.](http://www.ibm.com/alphaworks)
- A detailed backgrounder on the XML Schema specification to date: *[XML Schema Part 0: Primer.](http://www.w3.org/TR/xmlschema-0/)*
- The current W3C specification documents for the two parts of XML Schema: *[XML Schema Part 1: Structures](http://www.w3.org/TR/xmlschema-1/)* and *[XML](http://www.w3.org/TR/xmlschema-2/) [Schema Part 2: Datatypes](http://www.w3.org/TR/xmlschema-2/).*

#### <span id="page-6-2"></span>**About the authors**

Ashvin Radiya is the founder and president of [AvantSoft, Inc.](http://www.avantsoft.com/) As the CTO, he leads the development and delivery of AvantSoft training courses on state-of-the-art Java programming and related technologies. He also builds and manages strategic

partnerships with Fortune 100 companies. Ashvin has extensive industry, academic, and professional experience. He worked at IBM, Austin, on advanced CORBA-based distributed object-oriented products. He has extensive knowledge and expertise in the areas of mobile commerce, XML, Java, JavaBeans, Enterprise JavaBeans components, InfoBus, Security, CORBA, and distributed object-oriented programming. Ashvin received his Ph.D. in Computer Science from Syracuse University. You can contact Ashvin Radiya at [ashvin@avantsoft.com](mailto:ashvin@avantsoft.com).

Vibha Dixit plays a key role of Business Development Manager and Technologist at [AvantSoft](http://www.avantsoft.com/), Inc. She is responsible for business planning, managing strategic partnerships, acquiring new customers, sales and marketing. She also actively participates in defining AvantSoft's technology goals and directions in the areas of mobile commerce, XML, and Java technology. Vibha has a unique experience in business management as well as strong industry experience in computer technology. Before joining AvantSoft, she worked at the IBM Santa Teresa lab on distributed transactional object middleware. At Ohio Supercomputer Center, she was involved in the design and development of an operating system for multicomputers. Vibha received her Ph.D. in Computer Science from Ohio State University. She has also completed an executive MBA course from Southern Methodist University. You can contact Vibha Dixit at [vibha@avantsoft.com.](mailto:vibha@avantsoft.com)

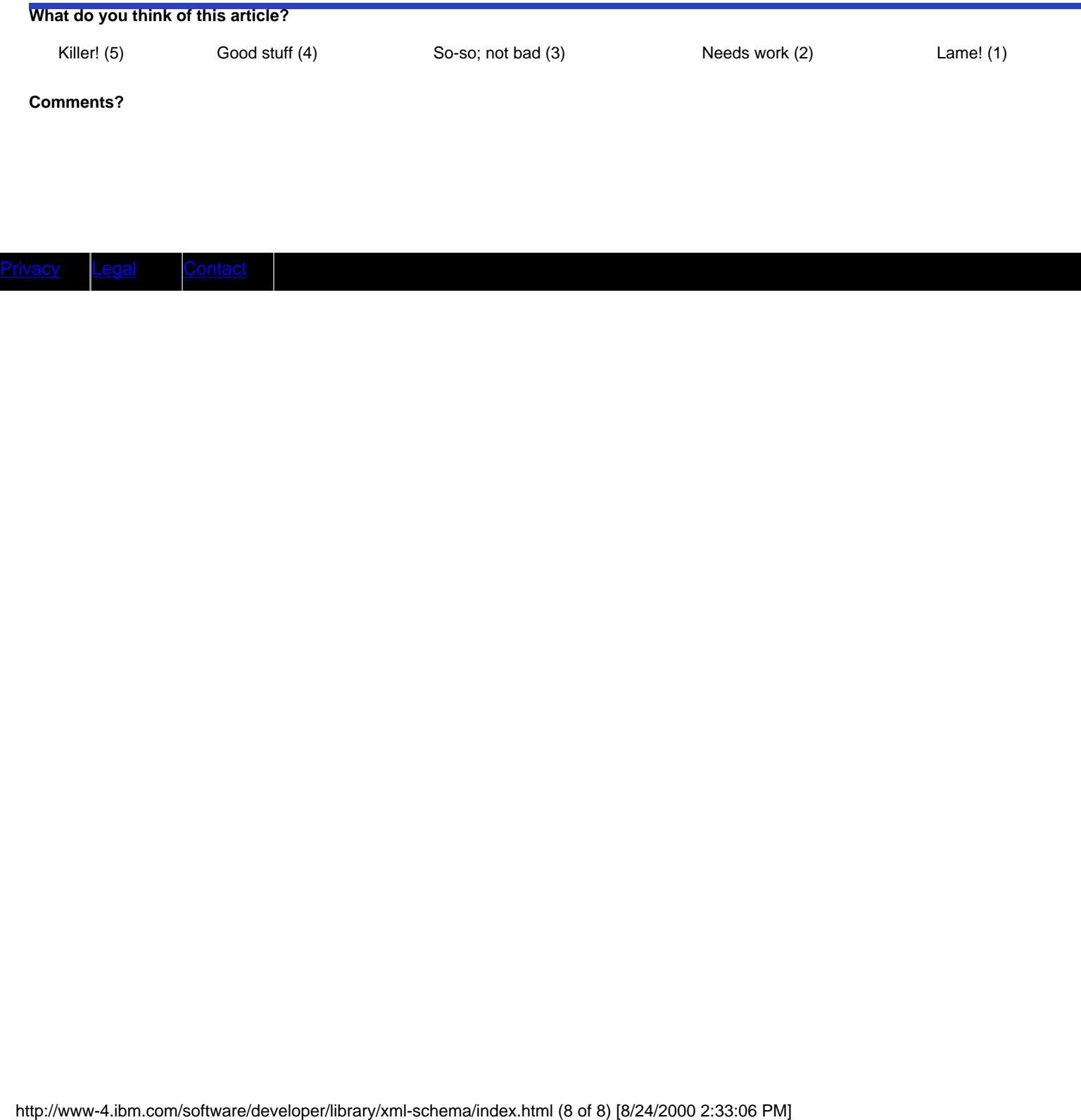